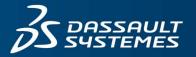

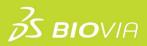

# TRAINING COURSE CATALOG

BIOVIA INSIGHT

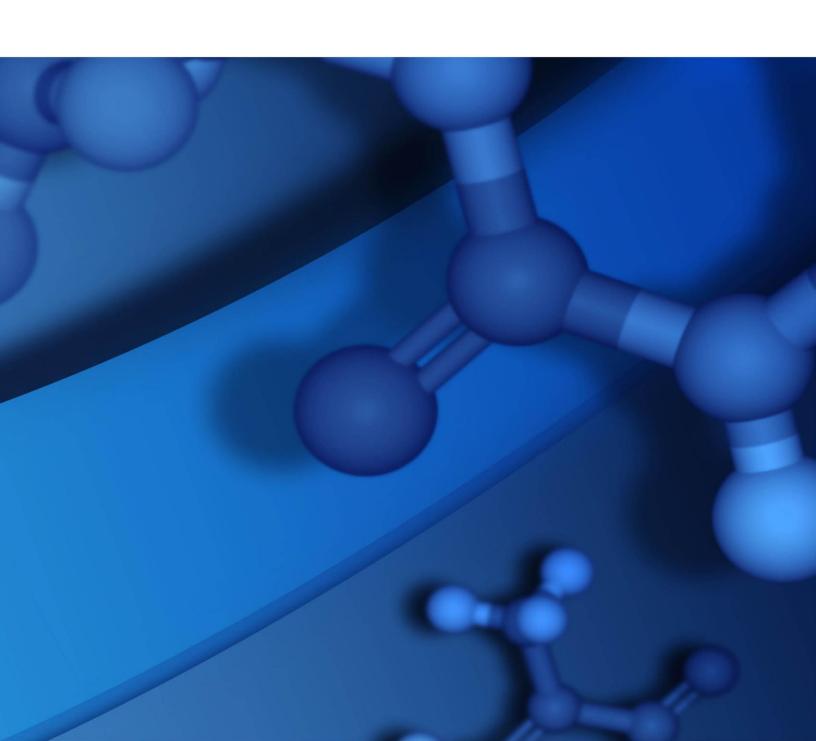

#### **Copyright Notice**

©2023 Dassault Systèmes. All rights reserved. 3DEXPERIENCE, the Compass icon and the 3DS logo, CATIA, SOLIDWORKS, ENOVIA, DELMIA, SIMULIA, GEOVIA, EXALEAD, 3DVIA, 3DSWYM, BIOVIA, NETVIBES, IFWE and 3DEXCITE, are commercial trademarks or registered trademarks of Dassault Systèmes, a French "société européenne" (Versailles Commercial Register # B 322 306 440), or its subsidiaries in the U.S. and/or other countries. All other trademarks are owned by their respective owners. Use of any Dassault Systèmes or its subsidiaries trademarks is subject to their express written approval.

#### **Acknowledgments and References**

Dassault Systèmes may grant permission to republish or reprint its copyrighted materials. Requests should be submitted to Dassault Systèmes Customer Support, either by visiting <a href="https://www.3ds.com/support/">https://www.3ds.com/support/</a> and clicking **Call us** or **Submit a request**, or by writing to:

Dassault Systèmes Customer Support 10, Rue Marcel Dassault 78140 Vélizy-Villacoublay FRANCE

#### Disclaimer

The content of this document is provided for informational purposes only. Dassault Systèmes makes no express or implied claim, warranty, or representation as to the accuracy, usefulness, timeliness, or completeness of the content of this document.

# **Contents**

| Summ    | ary                                        | 1 |
|---------|--------------------------------------------|---|
| Instruc | ctor-Led Courses                           | 2 |
| Se      | earching and Exploring with BIOVIA Insight | 2 |
| In      | nsight for Excel                           | 3 |

## **SUMMARY**

We are pleased to offer a variety of courses to help you reach productivity quickly and increase the value of your investment in BIOVIA software. A range of training options and delivery methods is available so you can choose a format that best meets your needs. We use structured training materials developed by certified instructional designers and include extensive examples and exercises to maximize practical skills that you can put to use immediately.

#### **Delivery Methods:**

• **Instructor-Led Training**: Facilitated by a BIOVIA certified instructor, this training takes place onsite at your location or through a virtual classroom. These courses offer hands-on exercises to enhance the learning experience.

## **Instructor-Led Courses**

### **Searching and Exploring with BIOVIA Insight**

BIOVIA Insight is a web-based application that supports your decision-making processes by enabling you to find, browse, analyze, visualize, and share scientific data. This course focuses on how to use Insight, a web-based application that supports your scientific collaboration and data driven discoveries. You will learn how to search and browse data using standard and custom forms. Students are also taught how to use in-built tools to refine and analyze scientific data, customize the display, and share the findings with others.

| Topics                                         | Details                               |  |
|------------------------------------------------|---------------------------------------|--|
| Insight Overview                               | Duration: ½ Day                       |  |
| <ul> <li>Architecture and Interface</li> </ul> | Prerequisites: None                   |  |
| Search Data Sources                            | Location: Onsite or Virtual Classroom |  |
| Create Forms                                   |                                       |  |
| Refine Data                                    |                                       |  |
| <ul> <li>Configure Data Display</li> </ul>     |                                       |  |
| <ul> <li>Combine and Export Data</li> </ul>    |                                       |  |

## **Insight for Excel**

This course shows you how to use Insight for Excel, an add-in to Microsoft Excel that allows you to import data for browsing, analysis, and reporting. In this module, you will learn how to load, view, filter, and analyze molecular data. Additionally, students are taught how to use Pipeline Pilot protocols with Insight for Excel worksheet chemistry.

| Topics |                                                                                   | Details                                          |
|--------|-----------------------------------------------------------------------------------|--------------------------------------------------|
| •      | Load molecular data files into an Excel                                           | Duration: ½ Day                                  |
|        | spreadsheet                                                                       | Prerequisites: Searching and Exploring Data with |
| •      | Modify the chemical structure display in a                                        | BIOVIA Insight                                   |
|        | workbook                                                                          | Location: Onsite or Virtual Classroom            |
| •      | Execute an R-Group analysis                                                       |                                                  |
| •      | Perform chemical calculations on structures in a workbook                         |                                                  |
| •      | Enumerate a combinatorial library from a generic reaction and a list of reactants |                                                  |
| •      | Connect to a Pipeline Pilot server                                                |                                                  |
| •      | Run protocols on cells within a worksheet                                         |                                                  |
| •      | Run protocols using chemistry as input                                            |                                                  |